# Ingreso 2011 – Modalidad libre

### **Módulo de Administración**

Para rendir los trabajos prácticos hay dos alternativas: **presencial** y **virtual**. Como sugerencia se recomienda optar por la presencialidad, cuando el nivel de manejo de los programas Word y Excel sea bajo o básico, es decir, no sepa usar herramientas de graficación, tablas, cuadros…

#### **a. Alternativa presencial**

Podes rendirlos de manera presencial en los días fijados en el cronograma: 14, 16, 20 y 22 de diciembre, en el horario de 14 a 16. Lugar: Anfiteatro 3, Planta Baja, Edificio de Enseñanza, Facultad de Ciencias Económicas.

#### **b. Alternativa virtual**

La otra forma es resolverlos y enviarlos el día fijado en el cronograma para cada uno de los trabajos prácticos, esto es, 14, 16, 20 y 22 de diciembre, de 14 a 16 horas. No se recibirán trabajos prácticos enviados fuera de la fecha y de los horarios fijados en el cronograma.

Se utilizará el entorno de modalidad a distancia de la Facultad de Ciencias Económicas para bajar el material. Los trabajos prácticos, van a ser subidos el día fijado en el cronograma a las 14 horas para resolveros y enviarlos.

#### **Instrucciones para la opción virtual**

1. Entrar a la página de la facultad http://www.fce.uncu.edu.ar/

2. Luego entrar en: **Enlaces/ Econet**. Donde deberás inscribirte con un nombre de usuario y una contraseña, usar el mismo usuario y contraseña creado al completarse el formulario de inscripción.

- 3. Una vez inscripto entrar en: **Ingreso/Modulo de Administración Libre.**
- 4. En las Novedades encontraras el material teórico y los prácticos para resolver.

## **CRONOGRAMA TRABAJOS PRÁCTICOS ADMINISTRACIÓN**

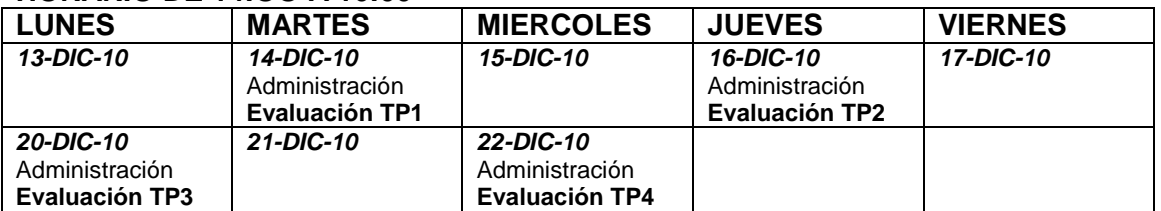

#### **HORARIO DE 14:OO A 16:00**